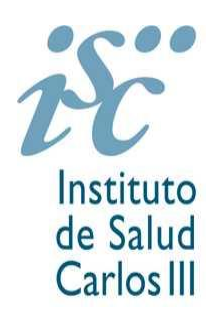

## **ÁREA DE CONTAMINACIÓN ATMOSFÉRICA Centro Nacional de Sanidad Ambiental**

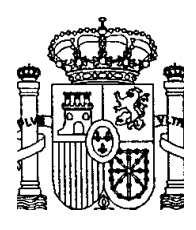

Instituto<br>de Salud<br>Carlos III <sup>Ctra.</sup> Majadahonda-Pozuelo km 2 - 28220 Majadahonda (Madrid)<br>Teléf.: 91 8223518 / Fax: 91 509 79 27 Teléf.: 91 8223518 / Fax: 91 509 79 27

# **INFORME:**

**DESTINATARIO:**

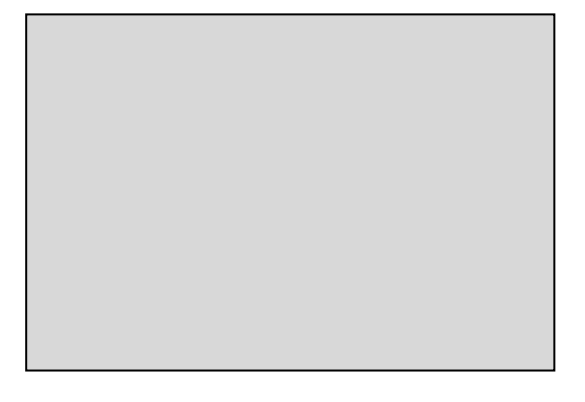

**Majadahonda,** 

#### **INFORME SOBRE LA DETERMINACIÓN DEL FACTOR DE CORRECCIÓN ENTRE ANALIZADORES DE PARTÍCULAS PM10 Y CAPTADORES DE REFERENCIA PARA PARTÍCULAS PM10 DE LA ESTACION DE CALIDAD DEL AIRE DE (Campaña de invierno)**

#### **1. Antecedentes**

La Comisión Europea (CE) publicó el 13 de marzo de 2001 el informe "Guía para los Estados Miembros sobre Medidas de PM10 e Intercomparación con el Método de Referencia" (GUÍA). En este informe se indica la metodología que se debería seguir para determinar el factor de corrección entre la determinación de las concentraciones de PM10 realizadas por los analizadores automáticos, habituales en las redes de calidad del aire, y la captación y posterior análisis de partículas PM10, realizada de acuerdo al método de referencia (Norma UNE-EN 12341: 1999) dado en el RD 102/2012 de 28 de enero (transposición de la Directiva 2008/50/CE).

En consecuencia, en *fecha* la *Institución* solicitó la colaboración del Área de Contaminación Atmosférica (ACA), para la determinación del mencionado factor de corrección en su Red de Calidad del Aire. Tras una comunicación previa se decidió determinar, de acuerdo al método descrito en la mencionada GUÍA, el factor en la estación localizada en la Comunidad Autónoma de .

#### **2. Descripción de la campaña**

En la estación designada se ha realizado la campaña de invierno obteniéndose *xx* días de toma de muestras (de *fecha a fecha).*

Una vez revisados los filtros expuestos, se consideraron *yy* muestras como muestras no válidas. En consecuencia, para la campaña de  $\vert$  se analizaron por gravimetría <u>zz</u> filtros.

Antes del inicio de la campaña, el ACA colocó 1 captador de referencia para partículas PM10, marca IND modelo LVS-3D, cuyo caudal de 2,3 m<sup>3</sup>/h había sido previamente calibrado en laboratorio acreditado. Además, el ACA pesó el número necesario de filtros para la realización de la campaña. El ACA está acreditado por ENAC (Nº 233/LE 460) según la Norma UNE-EN 12341: 1999, para la realización de estos ensayos.

En contrapartida, el responsable de la Red se responsabilizó, tanto del manejo del analizador automático de medida en la estación de (Analizador *Marca*, *Modelo* y *n/s*), como de la utilización "in situ" del captador del ACA, cambio de los filtros y registro de la toma de muestras en los formatos correspondientes.  $\overline{a}$ 

Una vez finalizadas la campaña y pesados los filtros, los datos de la misma fueron recogidos en el informe de ensayo .

A su vez el responsable de la Red envió los datos considerados válidos de las medidas de partículas PM10 realizadas con el analizador situado en la estación de , poder realizar el método propuesto en la GUÍA.

### **3. Resultado de la evaluación**

La metodología de comparación entre analizadores automáticos y captadores de referencia estipula en el capítulo 4, la realización de dos campañas (invierno y verano) de al menos 30 días de muestreo válidos, de alrededor de 24 horas cada una.

Además en el capítulo 4, también se considera que la correlación entre los analizadores frente al captador de referencia es válida si el coeficiente de regresión  $(r^2)$  es mayor o igual a 0,8 y la ordenada en el origen de la ecuación de la recta de regresión es inferior o igual a 5  $\mu$ g/m<sup>3</sup>, en términos absolutos. Es decir para la recta y = mx + b, b se aceptaría cuando es  $\leq 5 \mu g/m^3$  o  $\geq -5$  $\mu$ g/m<sup>3</sup>. El cumplimiento de estos criterios permite poder calcular el factor de corrección, a las mediciones de PM10 realizadas por los sistemas automáticos.

**3.1 Resultados obtenidos en durante la campaña de invierno**

A partir de los datos obtenidos durante la campaña se observa que la cobertura diaria de los valores horarios, del analizador automático no es completa, al eliminar los datos correspondientes al tiempo usado para el cambio de filtros del captador. Debido a la duración del muestreo del captador de referencia se decidió aceptar para el cálculo del factor de corrección los valores diarios, en los que el analizador automático suministra datos de al menos *nn* valores horarios. Con este criterio se obtuvieron *uu* días válidos (véase el anexo I).

Una vez agrupados los datos diarios válidos se realizó un ensayo de GRUBS, de anómalos del 95 % de confianza con las diferencias obtenidas para cada concentración, entre el equipo de referencia y el analizador. En este ensayo se detectaron o no se detectaron valores anómalos.

A continuación, (véase el anexo I) se realizó la correspondiente recta de regresión para verificar el cumplimiento de los requisitos de la GUÍA (véase la figura 1 con datos dados a modo de ejemplo).

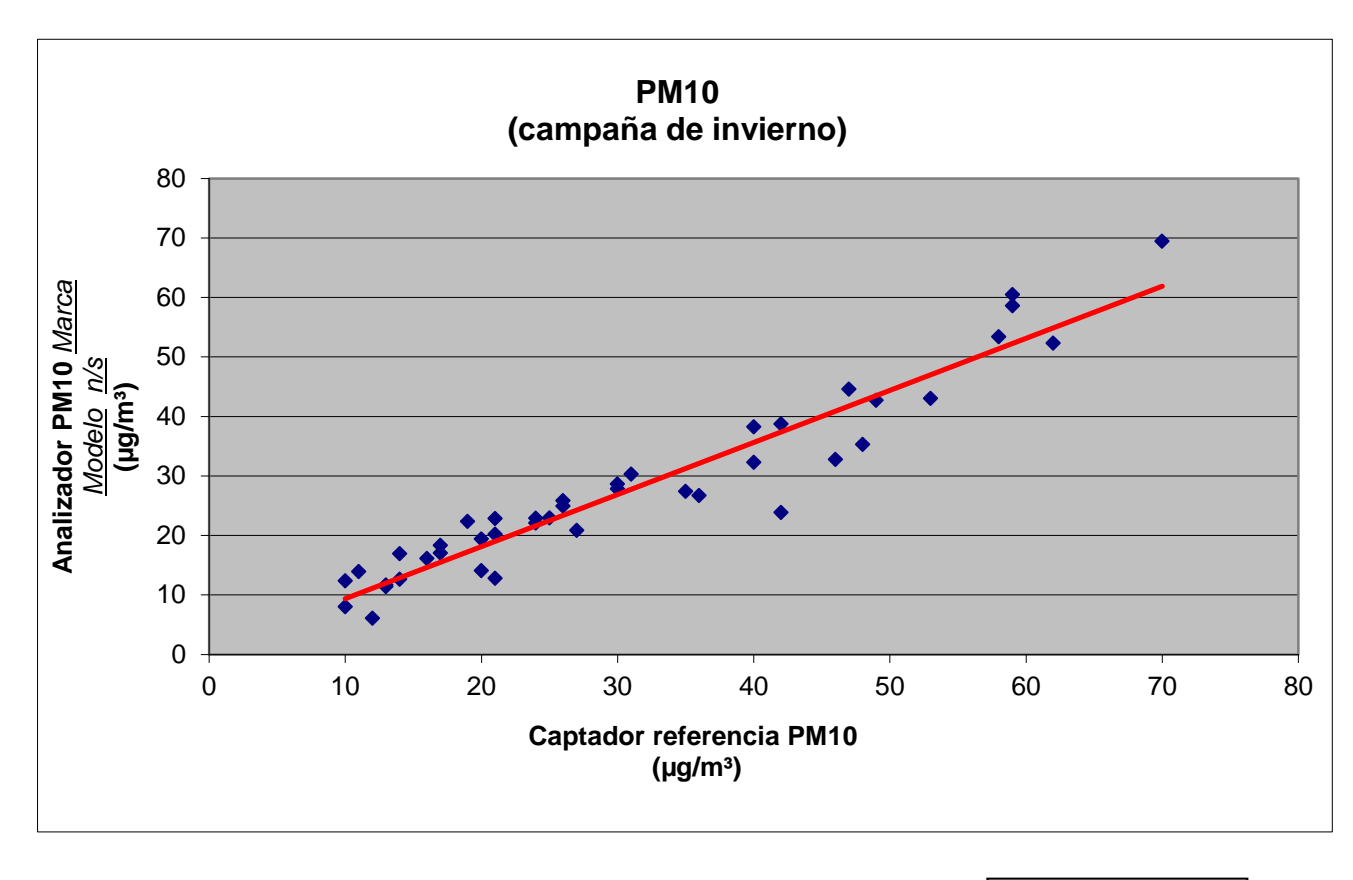

**Figura 1.- Recta de regresión de la comparación en la estación de en invierno** (a modo de ejemplo)

Calculándose para esta estación (véase la tabla I) la siguiente ecuación de recta:

$$
y = 0.875 2 x + 0.611 8 \qquad \qquad r^2 = 0.916 8 \qquad \text{(ecuación 1)}
$$

La ecuación cumple los criterios establecidos en el capítulo 4 de la GUÍA.

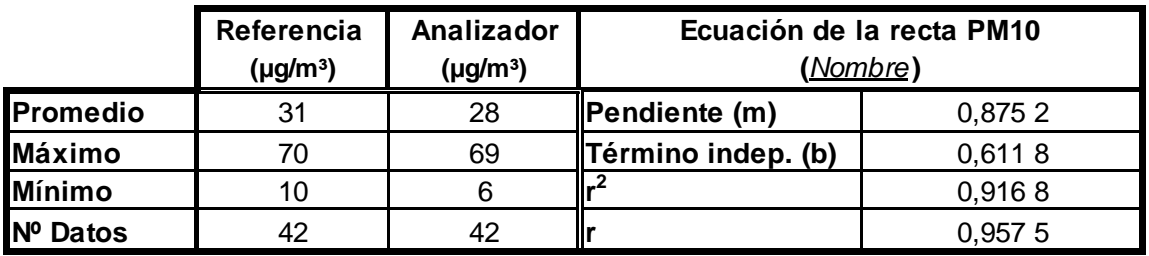

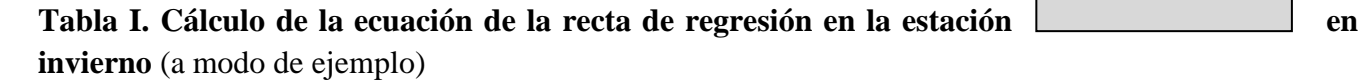

**INFORME: 4 de 7**

#### **4. Discusión** (a modo de ejemplo)

El resultado obtenido en la campaña de invierno en la estación de cumple los requisitos de la GUÍA, tanto para el término independiente como para el coeficiente de regresión  $r^2$ , por lo cual se puede realizar el correspondiente cálculo del factor de corrección, siendo este de 1,24 (factor por el que hay que multiplicar los datos obtenidos por el analizador para convertirlos en datos por el método de referencia).

### **5. Conclusiones** (a modo de ejemplo)

De acuerdo al criterio establecido en la Guía es válida la ecuación 1 obtenida en la campaña de invierno en la estación de .

El factor de corrección para PM10 obtenido en para el invierno es de 1,24.

Majadahonda,

El Responsable Técnico El Responsable del Proyecto

Dra. Rosalía Fernández Patier Saúl García Dos Santos-Alves

# **ANEXO I**

## **EJEMPLO DE DATOS DE LA CAMPAÑA DE PARTÍCULAS PARA EQUIPOS DE REFERENCIA Y ANALIZADOR DE LA ESTACIÓN**

*Fecha* **a** *Fecha*

**(campaña de invierno)**

**INFORME:** 6 de 7

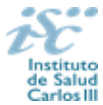

**INSTITUTO DE SALUD CARLOS III CENTRO NACIONAL DE SANIDAD AMBIENTAL AREA DE CONTAMINACION ATMOSFERICA Factor:** 

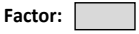

**Campaña de Invierno**: *Fecha*

**Estación:**

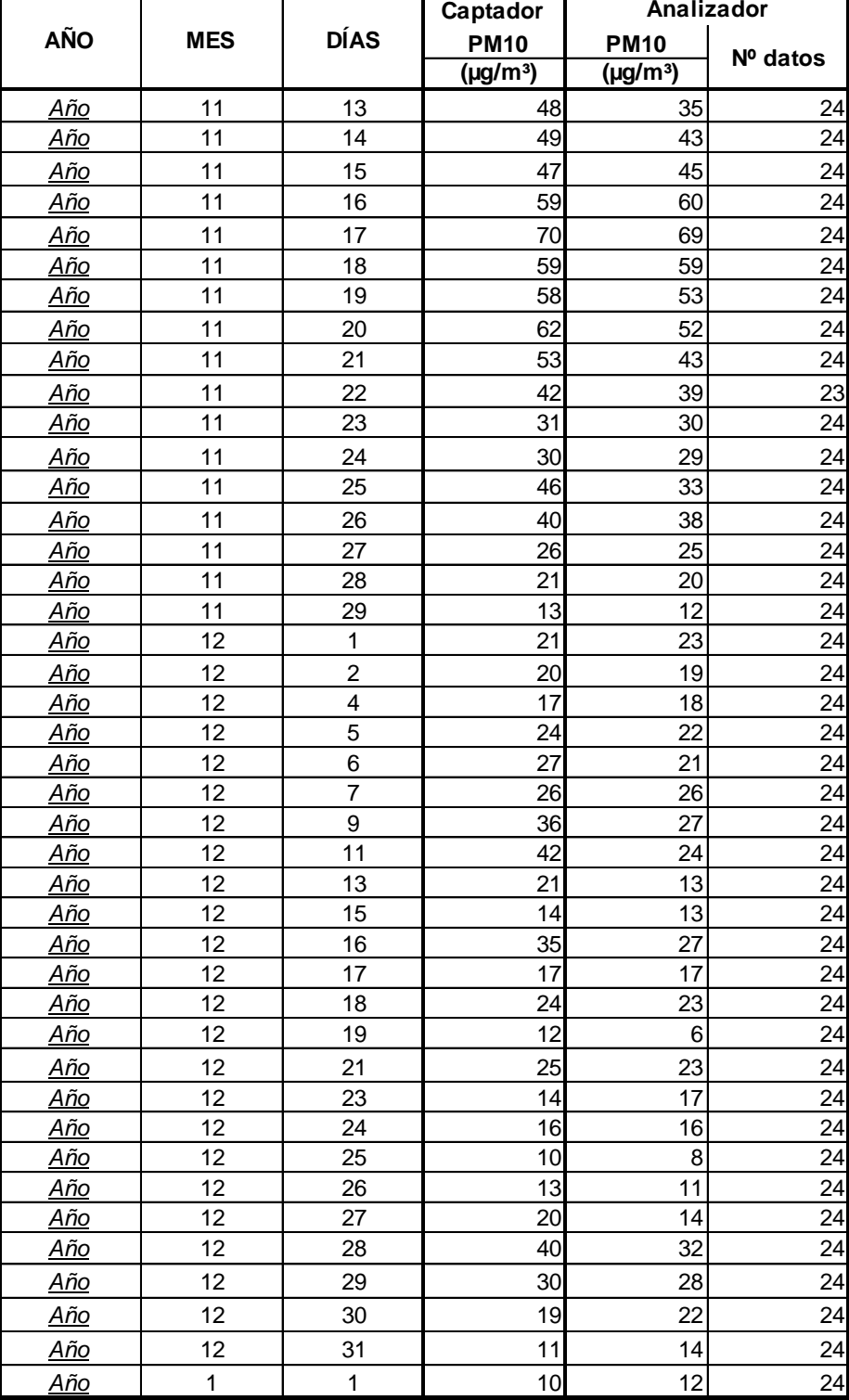